## **Table of Contents**

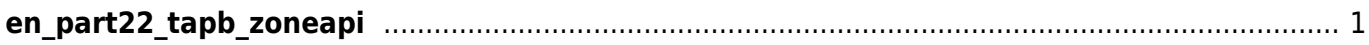

BioStar 2 Device SDK - http://kb.supremainc.com/bs2sdk/

## <span id="page-1-0"></span>**en\_part22\_tapb\_zoneapi**

- BS2 GetTimedAntiPassbackZone
- [BS2\\_GetAllTimedAntiPassbackZone](http://kb.supremainc.com/bs2sdk/doku.php?id=en:bs2_getalltimedantipassbackzone)
- BS2 GetTimedAntiPassbackZoneStatus
- BS2 GetAllTimedAntiPassbackZoneStatus
- BS2 SetTimedAntiPassbackZone
- BS2 SetTimedAntiPassbackZoneAlarm
- BS2 RemoveTimedAntiPassbackZone
- BS2 RemoveAllTimedAntiPassbackZone
- BS2 ClearTimedAntiPassbackZoneStatus
- BS2 ClearAllTimedAntiPassbackZoneStatus

From: <http://kb.supremainc.com/bs2sdk/>- **BioStar 2 Device SDK**

Permanent link: **[http://kb.supremainc.com/bs2sdk/doku.php?id=wiki:ebook:en\\_part22\\_tapb\\_zoneapi](http://kb.supremainc.com/bs2sdk/doku.php?id=wiki:ebook:en_part22_tapb_zoneapi)**

Last update: **2018/06/25 18:04**